#### **МИНИСТЕРСТВО ОБРАЗОВАНИЯ И НАУКИ РОССИЙСКОЙ ФЕДЕРАЦИИ** ФЕДЕРАЛЬНОЕ ГОСУДАРСТВЕННОЕ БЮДЖЕТНОЕ ОБРАЗОВАТЕЛЬНОЕ УЧРЕЖДЕНИЕ ВЫСШЕГО ОБРАЗОВАНИЯ **«ТЮМЕНСКИЙ ИНДУСТРИАЛЬНЫЙ УНИВЕРСИТЕТ» ТОБОЛЬСКИЙ ИНДУСТРИАЛЬНЫЙ ИНСТИТУТ (ФИЛИАЛ)**

Кафедра естественнонаучных и гуманитарных дисциплин

УТВЕРЖДАЮ: Председатель СПН Н.С. Захаров «31» августа 2016 г.

# **РАБОЧАЯ ПРОГРАММА**

дисциплина: Инженерная графика направление: 23.03.03 Эксплуатация транспортно-технологических машин и комплексов профиль: Сервис транспортных машин и транспортно-технологических машин и оборудования (нефтегазодобыча) квалификация: бакалавр программа прикладного бакалавриата форма обучения: очная / заочная курс: 1 / 1 семестр: 2 / 2

Контактная работа: 54 / 18 ак. ч., в т. ч.: лекции – 18 / 8 ак. ч. практические занятия – 36 / 10 ак. ч. Самостоятельная работа – 54 / 90 ак. ч., в т. ч.: контрольная работа – - / 10 ак. ч. др. виды самостоятельной работы – 54 / 80 ак. ч.

Вид промежуточной аттестации: зачет  $-2/2$  семестр Общая трудоемкость: 108 / 108 ак. ч., 3 / 3 З.Е.

#### ЭЛЕКТРОННОЙ ПОДПИСЬЮ <sup>Тобо</sup>льск 2016 ДОКУМЕНТ ПОДПИСАН

Сертификат: 008E624DF98BC2E90078B97FC72BE94C3F Владелец: Ефремова Вероника Васильевна Действителен: с 11.08.2023 до 03.11.2024

Рабочая программа разработана в соответствии требованиями Федерального государственного образовательного стандарта высшего образования по направлению подготовки 23.03.03 Эксплуатация транспортно-технологических машин и комплексов, утвержденного приказом Министерства образования и науки РФ от 14 декабря 2015 года № 1470.

Рабочая программа рассмотрена на заседании кафедры естественнонаучных и гуманитарных дисциплин Протокол № 1 от «30» августа 2016 г.

Заведующий кафедрой естественнонаучных и гуманитарных дисциплин С.А. Татьяненко

 $\sim$  (note that the state  $\sim$  100  $\sim$  100  $\sim$  100  $\sim$  100  $\sim$  100  $\sim$  100  $\sim$  100  $\sim$  100  $\sim$  100  $\sim$  100  $\sim$  100  $\sim$  100  $\sim$  100  $\sim$  100  $\sim$  100  $\sim$  100  $\sim$  100  $\sim$  100  $\sim$  100  $\sim$  100  $\sim$  100  $\sim$  1

СОГЛАСОВАНО: Заведующий выпускающей кафедрой \_\_\_\_\_\_\_\_\_\_\_\_\_\_\_\_ / Н.С. Захаров

«31» августа 2016 г.

Рабочую программу разработал:

доцент, канд. пед. наук  $\frac{1}{2}$   $\frac{1}{2}$   $\frac{1}{$ 

## **Цель:**

 развитие пространственного мышления, приобретение знаний, умений и навыков для решения инженерно-геометрических задач с использованием современных технических и программных средств.

#### **Задачи:**

- изучение методов проецирования и умение использовать их при решении практических задач;
- привитие навыков составления алгоритмов решения графических задач;
- привитие умения пользоваться справочной литературой и библиотекой стандартных элементов чертежей графической системы AutoCad;
- выработка навыка чтения чертежей сборочных единиц и умение выполнять чертежи в соответствии со стандартами ЕСКД;
- привить навыки решения задач с использованием прикладных пакетов и систем автоматизированного проектирования.

Изучение дисциплины способствует формированию ключевых компетенций будущего инженера, инженерной грамотности и развитию интеллекта.

#### **2. Место дисциплины в структуре ОПОП**

Дисциплина «Инженерная графика» относится к базовой части учебного плана.

Для полного усвоения данной дисциплины обучающиеся должны владеть знаниями дисциплины «Информатика», дисциплины «Начертательная геометрия».

Знания по дисциплине необходимы обучающимся данного направления для усвоения знаний по следующим дисциплинам: «Конструкция транспортных и транспортно-технологических машин и оборудования», «Моделирование транспортно-технологических систем», «Основы инженерного проектирования».

#### **3. Требования к результатам освоения учебной дисциплины**

Процесс изучения дисциплины направлен на формирование следующих компетенций: Таблина 1

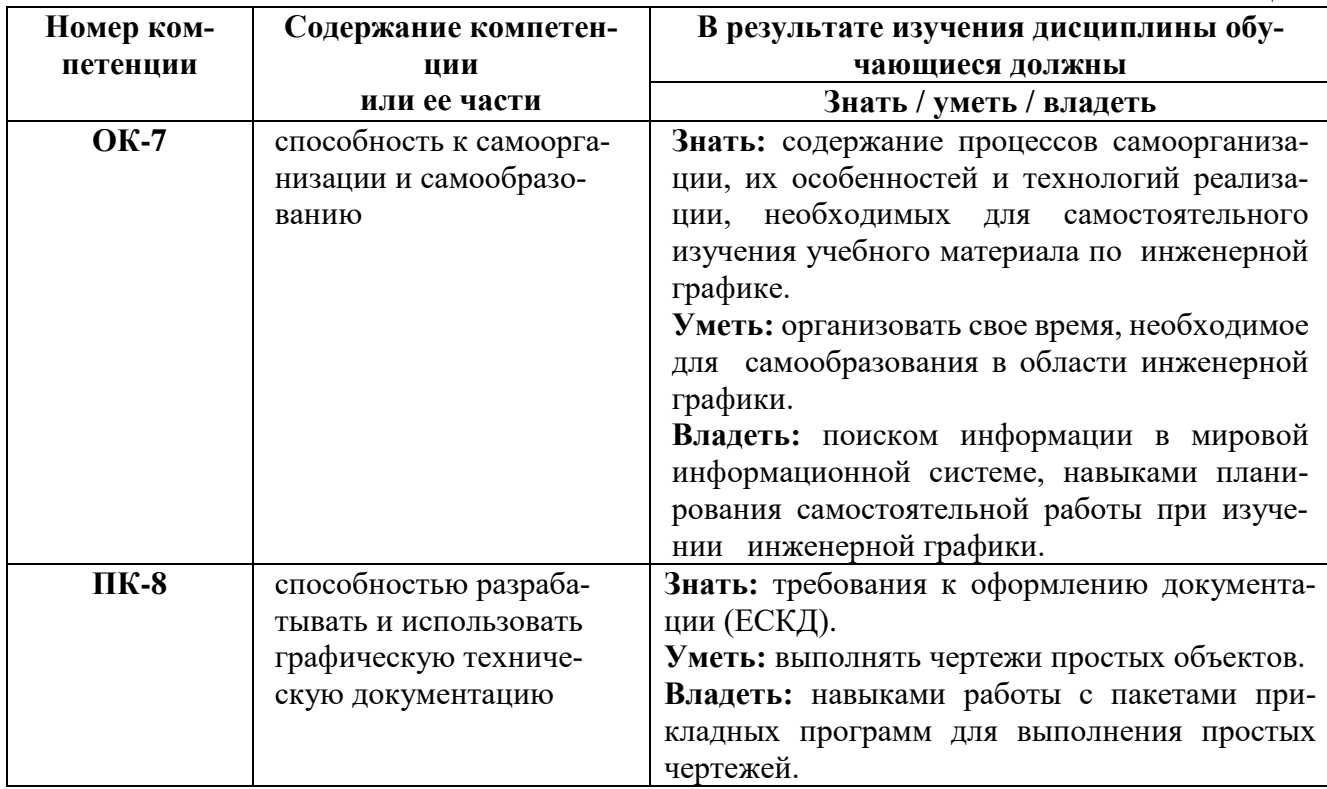

#### **4. Содержание дисциплины** *4.1. Содержание разделов учебной дисциплины*

Таблица 2

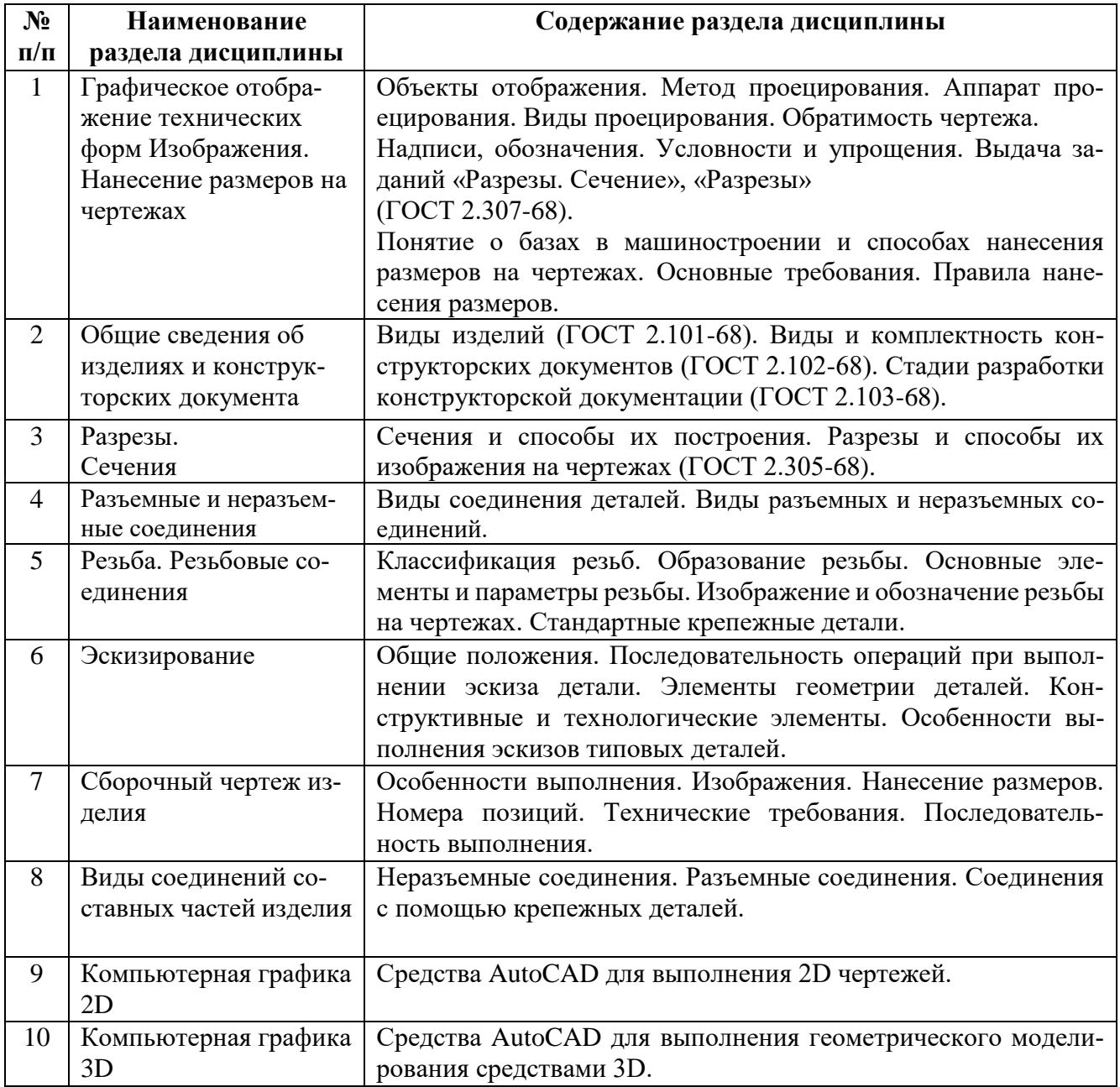

## *4.2. Междисциплинарные связи с обеспечиваемыми (последующими) дисциплинами*

Таблица 3

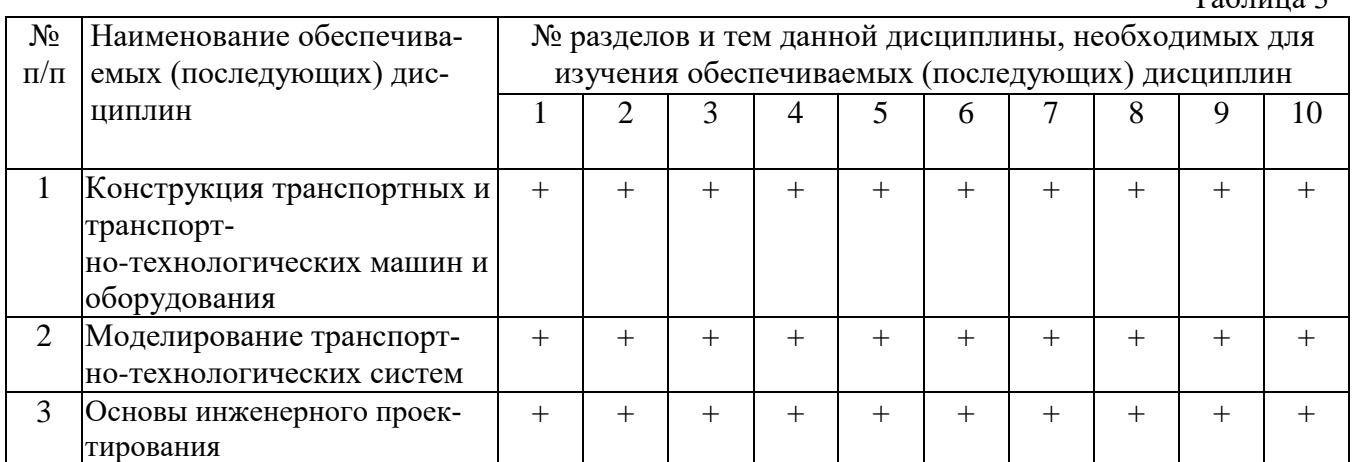

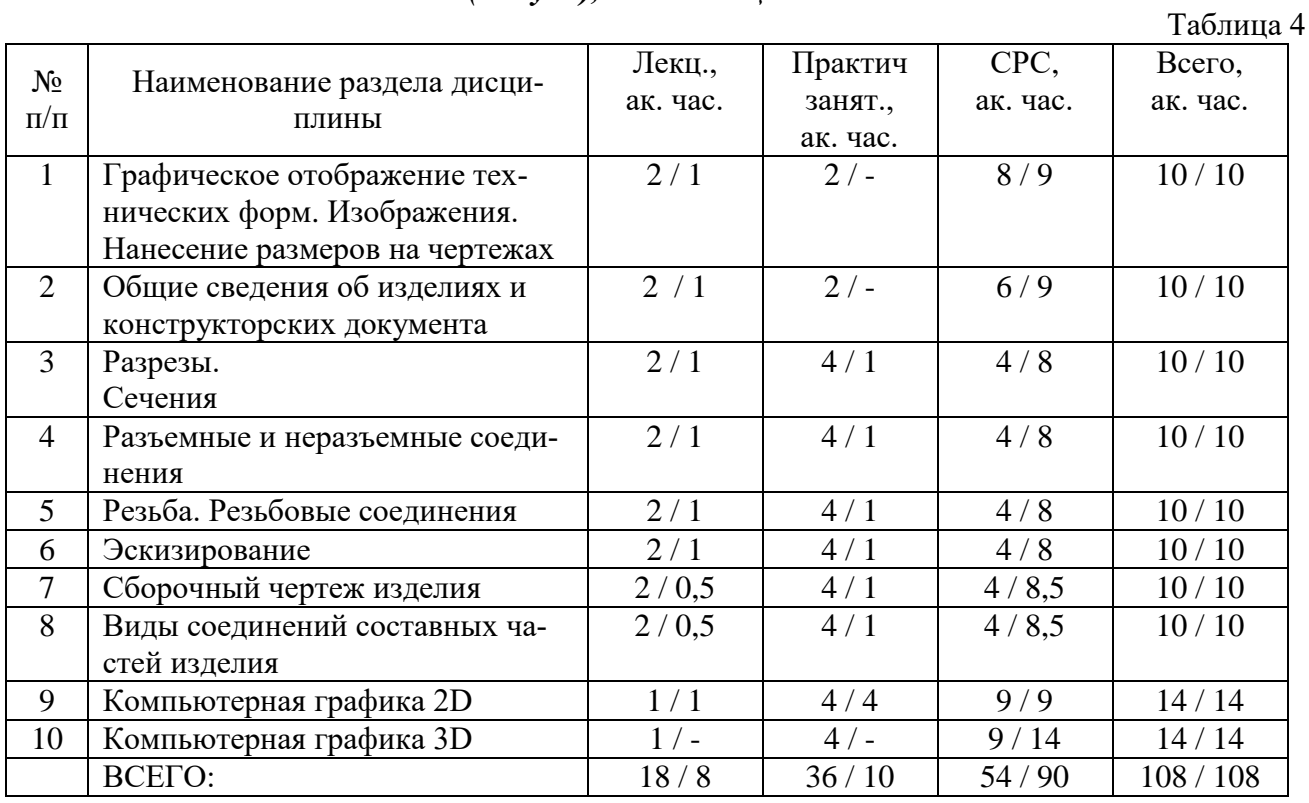

# *4.3. Разделы (модули), темы дисциплины и виды занятий*

# **5. Перечень тем лекционных занятий**

Таблица 5

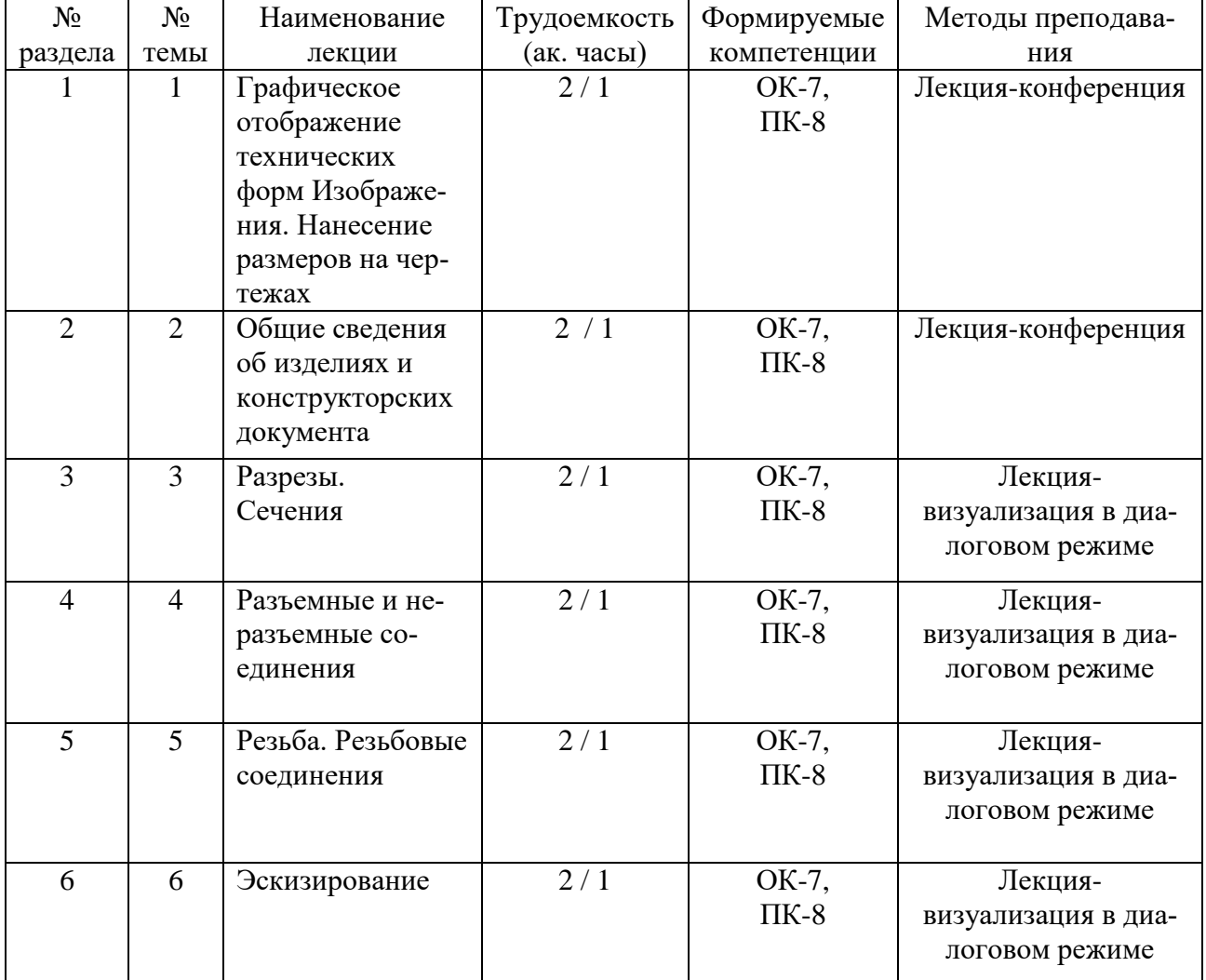

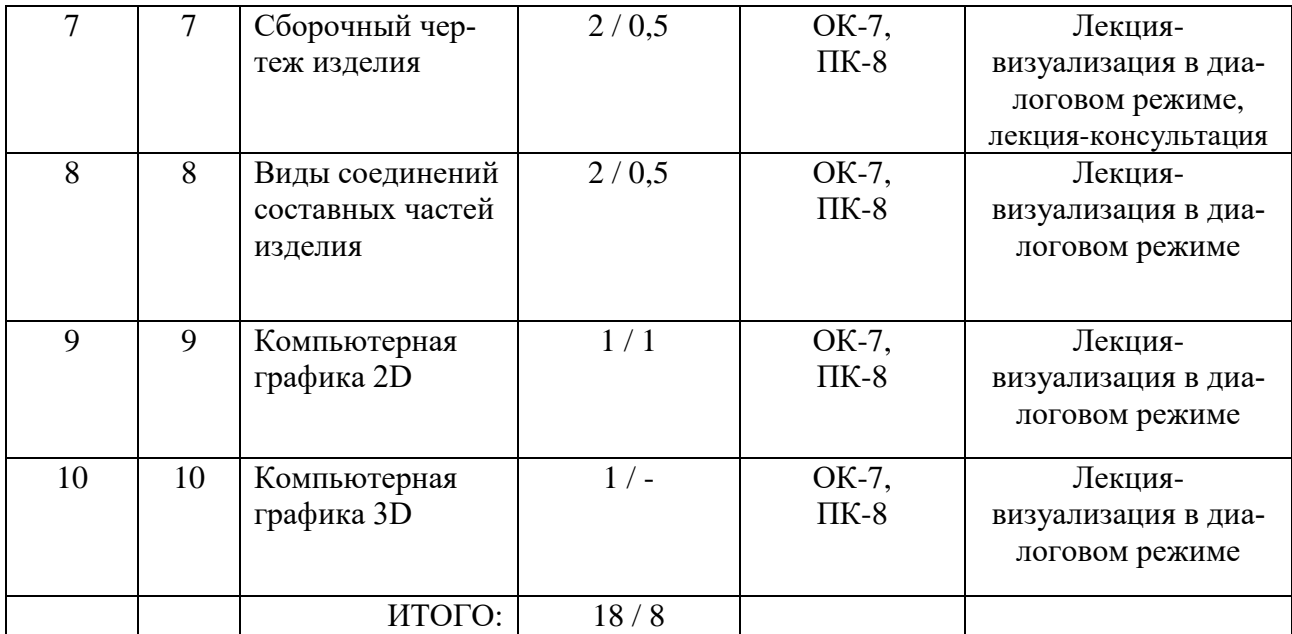

#### **6. Перечень практических занятий**

Таблица 6  $N_2$ п/п  $N_2$ темы Наименование семинаров, практических и лабораторных работ Трудоемкость (ак. часы) Формируемые компетенции Методы преподавания 1 1 Изображения. Нанесение размеров на чертежах  $2/-$  0K-7, ПК-8 Расчётно-графическая работа 2 2 Выполнение эскиза детали с натуры  $2/-$  OK-7, ПК-8 Расчётно-графическая работа 3 3 Разрезы. Сечения  $4/1$  ОК-7, ПК-8 Метод мозгового штурма 4 4 Разъемные и неразъемные соединения  $4/1$  OK-7, ПК-8 Расчётно-графическая работа, тест 5 | 5 | Резьба | 4/1 | ОК-7, ПК-8 Расчётно-графическая работа 6 6 Эскизирование  $4/1$  ОК-7, ПК-8 Расчётно-графическая работа 7 7 Чтение и деталирование чертежа общего вида: выполнение рабочих чертежей двух деталей  $4/1$  OK-7, ПК-8 Метод мозгового штурма 8 8 Виды соединений составных частей изделия  $4/1$  OK-7. ПК-8 Расчётно-графическая работа 9 9 Основы AutoCAD. Приемы работы в 2D  $4/4$  OK-7, ПК-8 Метод проектов 10 10 Построение 3D деталей 4 / - ОК-7, ПК-8 Метод проектов ИТОГО  $36/10$ 

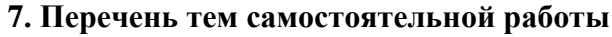

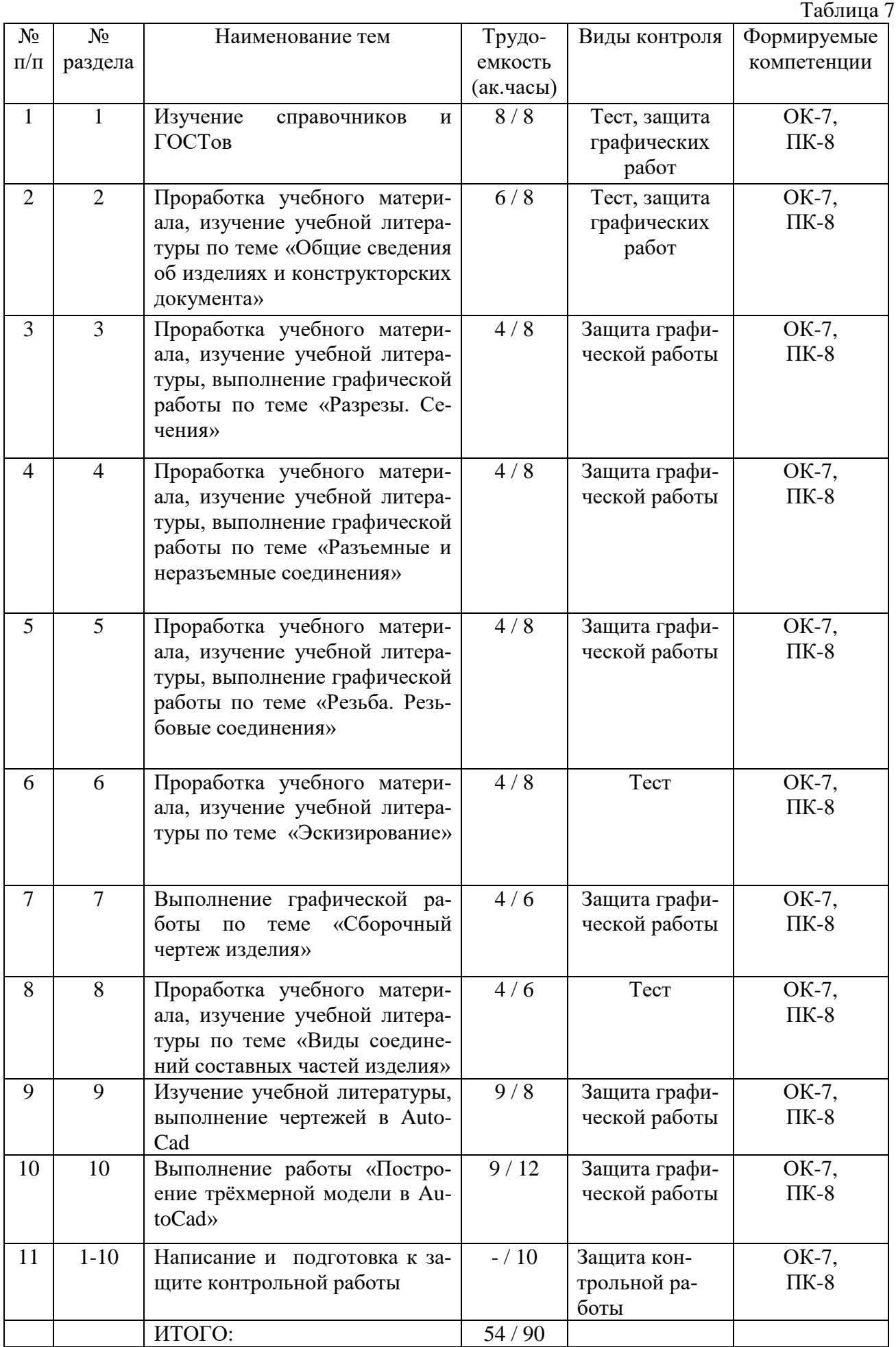

### **8. Тематика курсовых работ (проектов)**

Учебным планом не предусмотрены

# **9. Оценка результатов освоения учебной дисциплины**

Распределение баллов по дисциплине для обучающихся очной формы

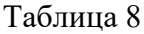

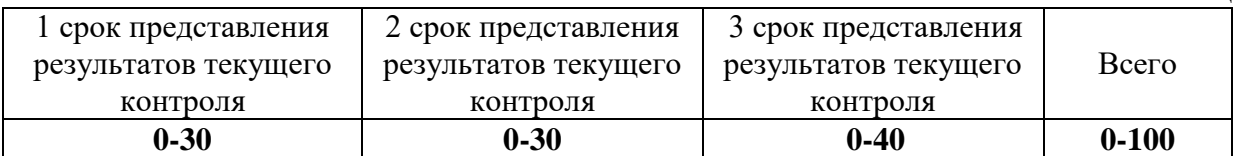

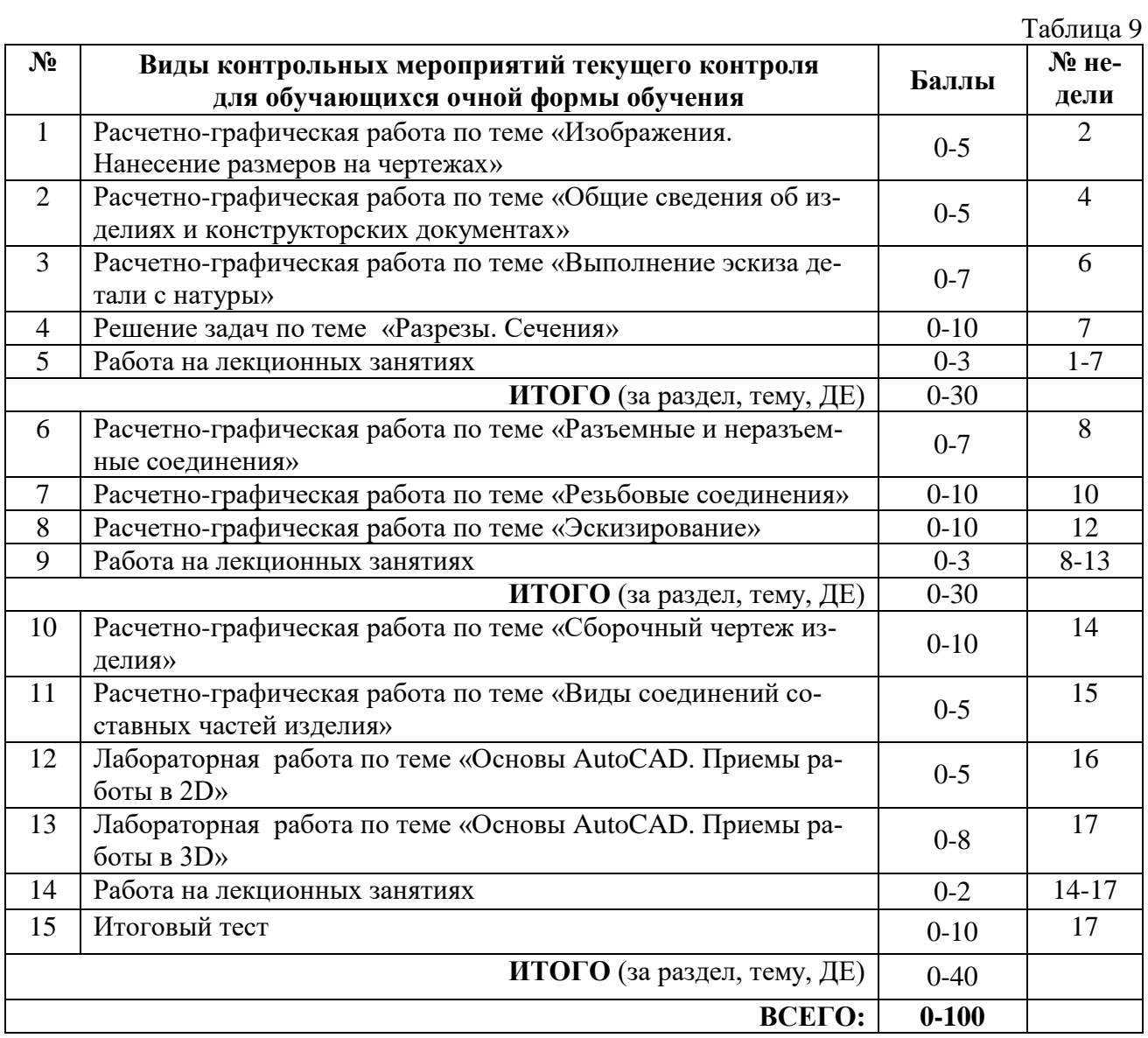

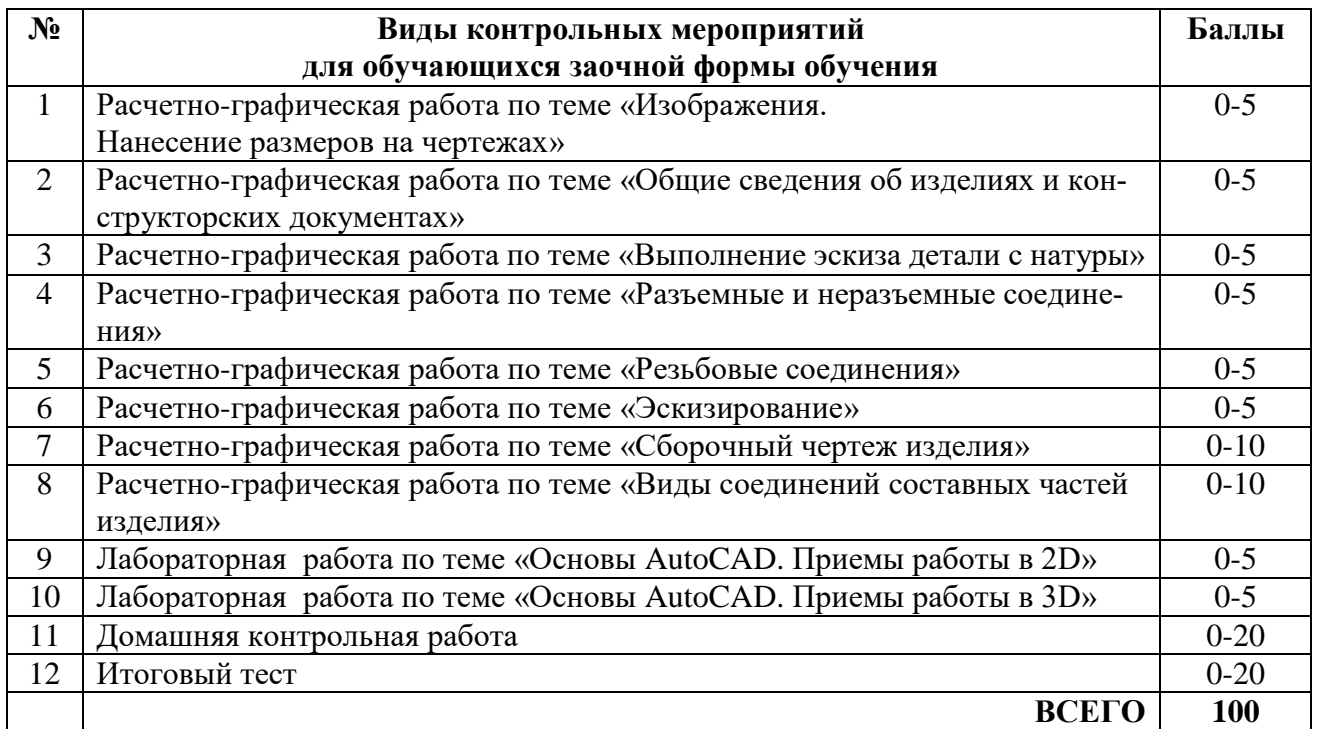

#### **10.УЧЕБНО-МЕТОДИЧЕСКОЕ И ИНФОРМАЦИОННОЕ ОБЕСПЕЧЕНИЕ ДИСЦИПЛИНЫ 10.1. КАРТА ОБЕСПЕЧЕННОСТИ ДИСЦИПЛИНЫ УЧЕБНОЙ И УЧЕБНО-МЕТОДИЧЕСКОЙ ЛИТЕРАТУРОЙ**

Учебная дисциплина: Инженерная графика Самитерная Графика Форма обучения: очная, заочная

Кафедра: естественнонаучных и гуманитарных дисциплин 1/1 курс, 2/2 семестр

Код, направление подготовки: 23.03.03 Эксплуатация транспортно-технологических машин и комплексов

**1. Фактическая обеспеченность дисциплины** 

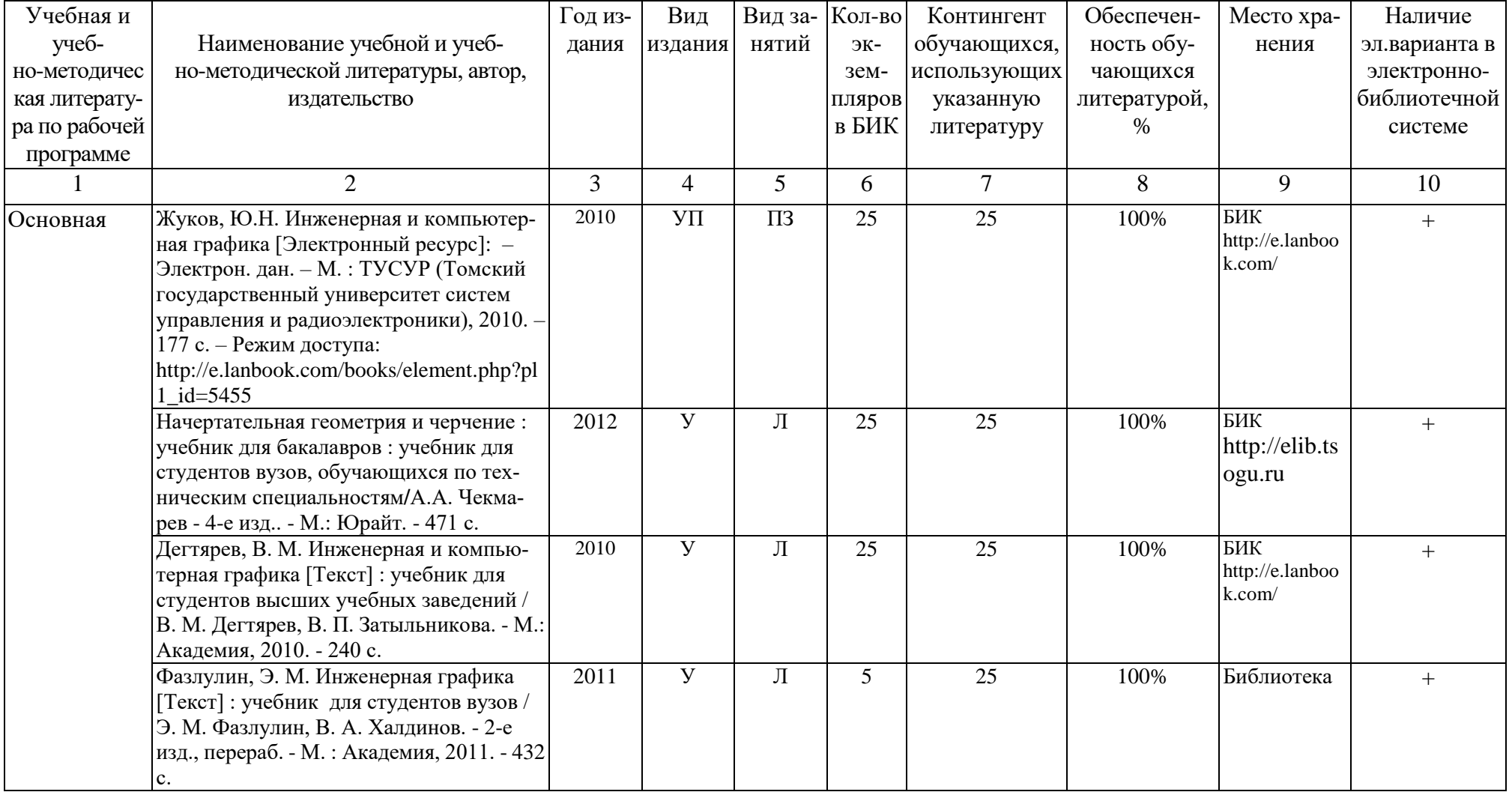

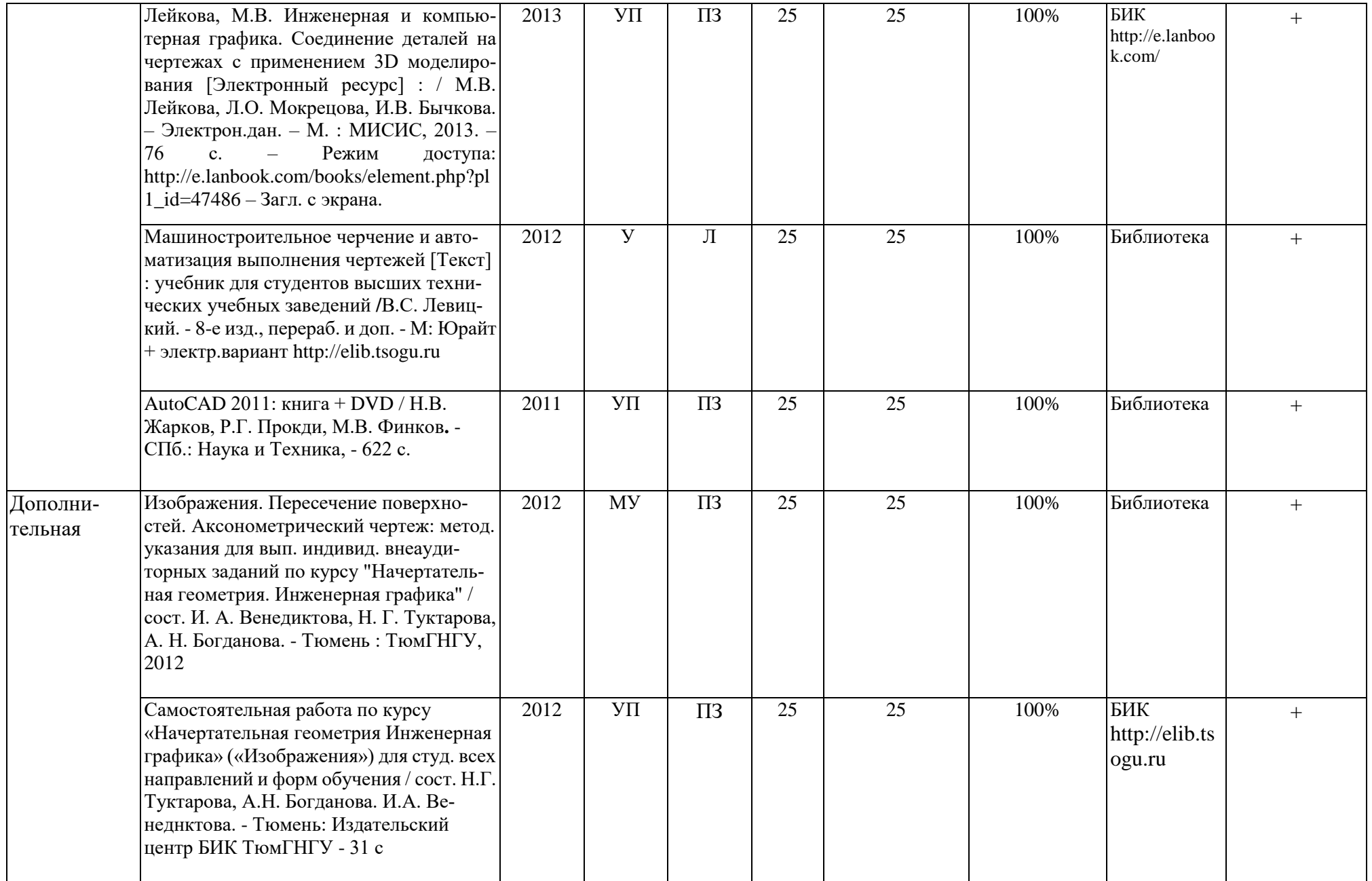

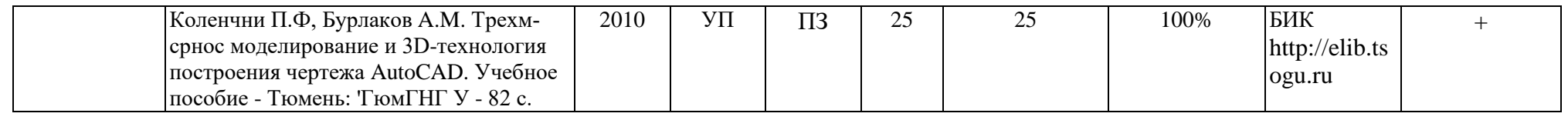

Зав. кафедрой С.А.Татьяненко

«30» августа 2016 г.

#### **10.2. Базы данных, информационно-справочные и поисковые системы**

<http://educon.tsogu.ru:8081/login/index.php> - Система поддержки дистанционного обучения <http://www.i-fgos.ru/> - Федеральный интернет-экзамен в сфере профессионального образования

<http://www.i-exam.ru/> - Интернет тестирование в сфере образования

<http://www.i-olymp.ru/> - Интернет олимпиады в сфере профессионального образования

#### **11. Материально-техническое обеспечение дисциплины**

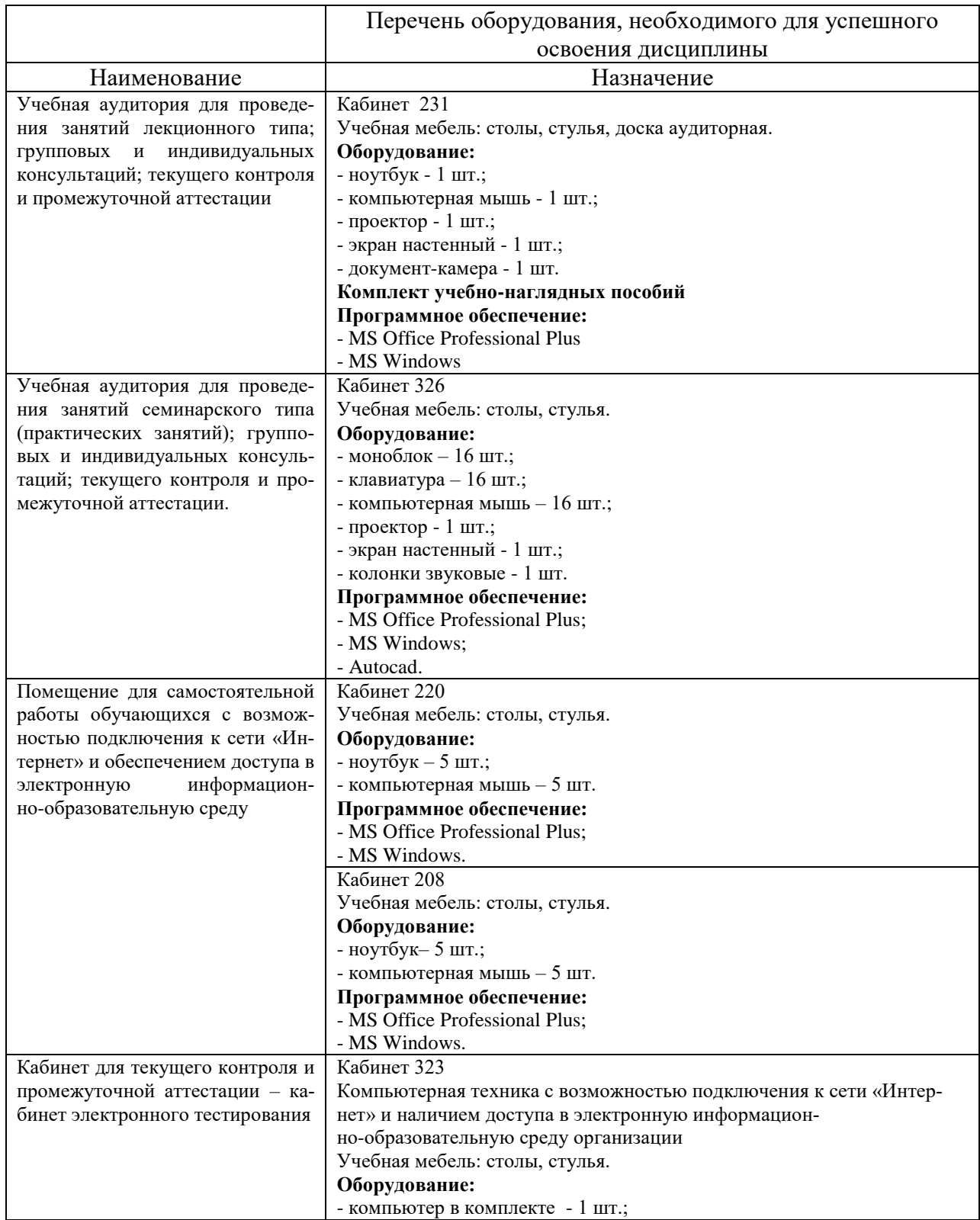

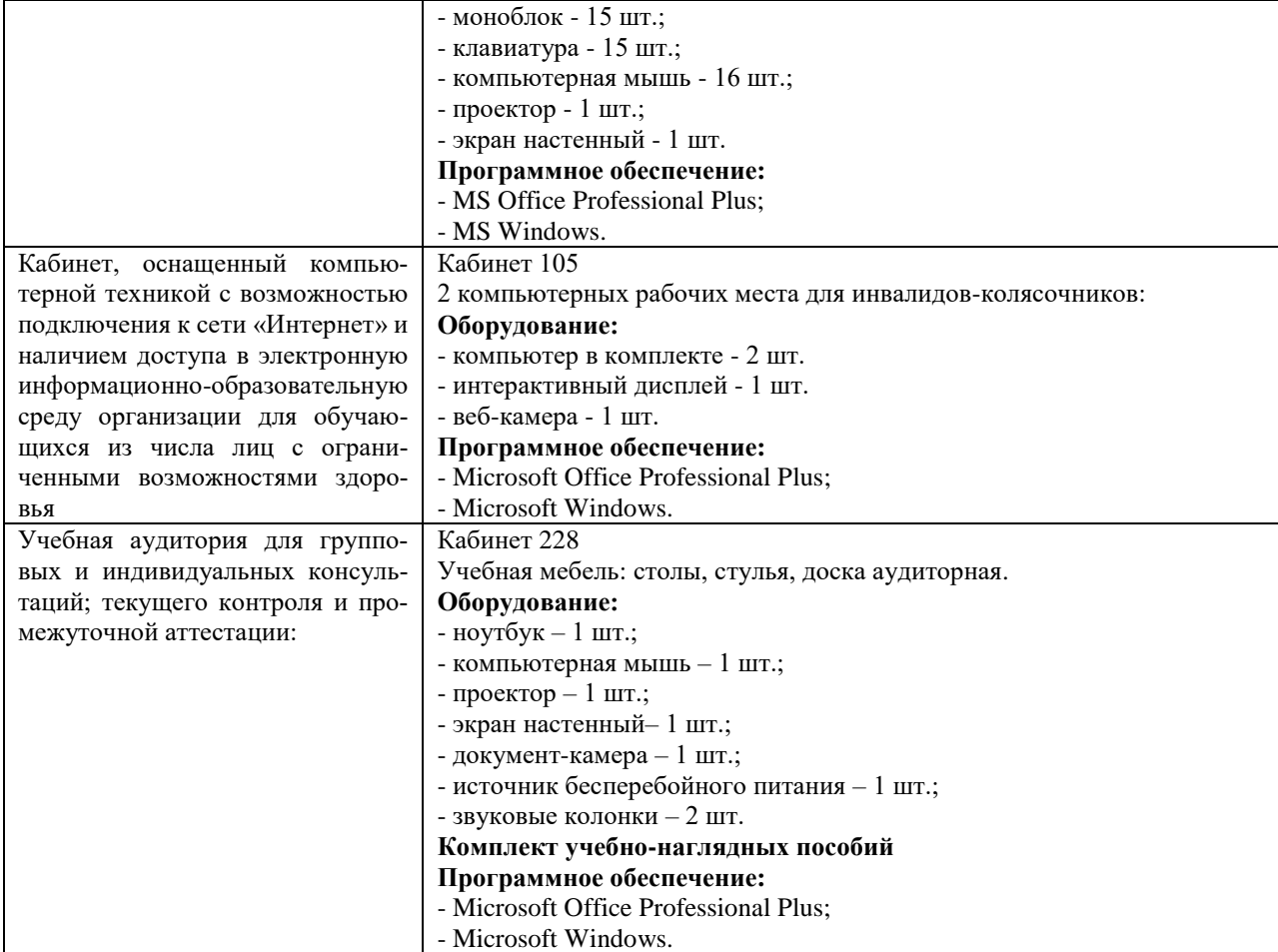

#### **Планируемые результаты обучения для формирования компетенции и критерии их оценивания**

#### Дисциплина: Инженерная графика

Код, направление подготовки: 23.03.03 Эксплуатация транспортно-технологических машин и комплексов Профиль: Сервис транспортных машин и транспортно-технологических машин и оборудования (нефтегазодобыча)

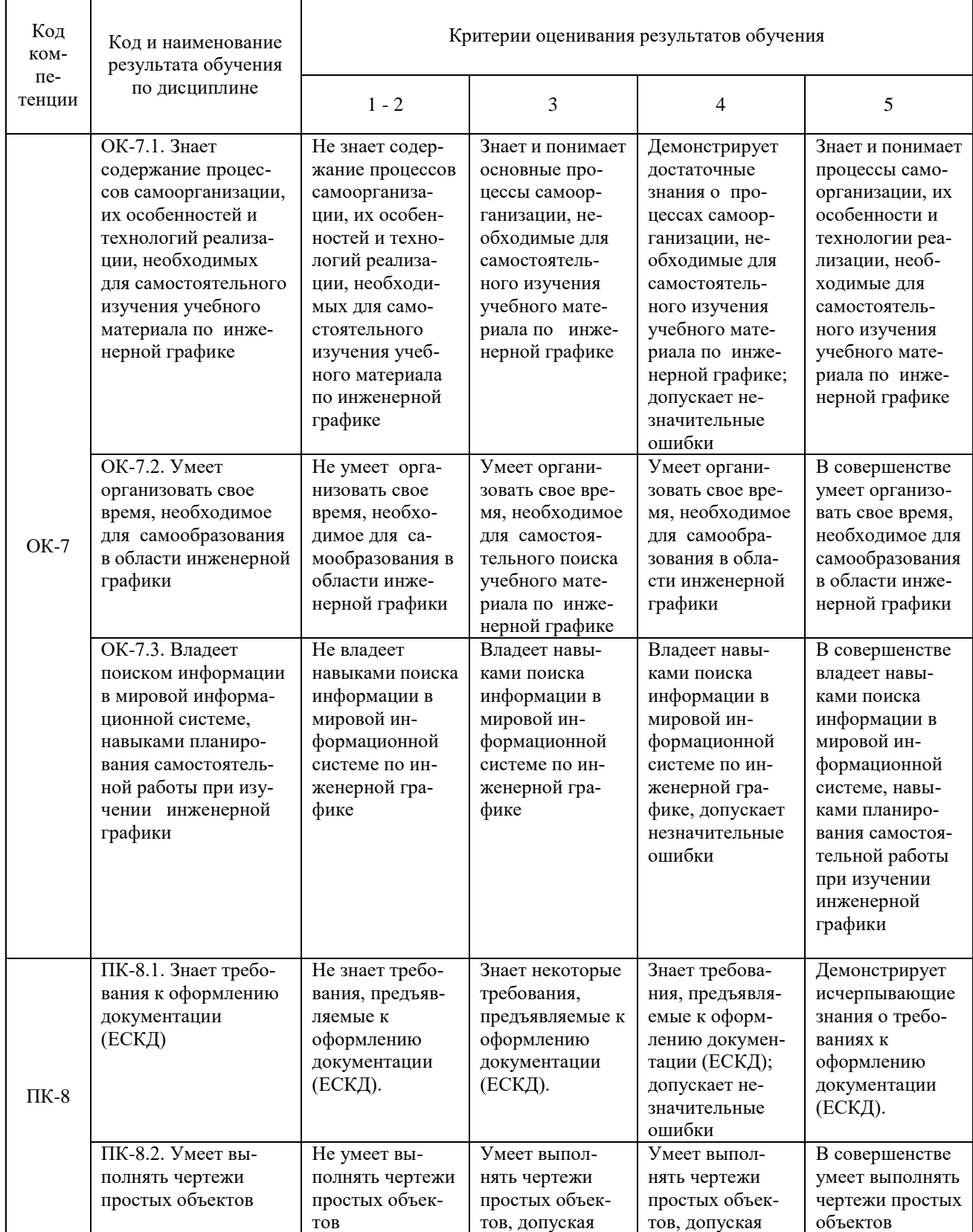

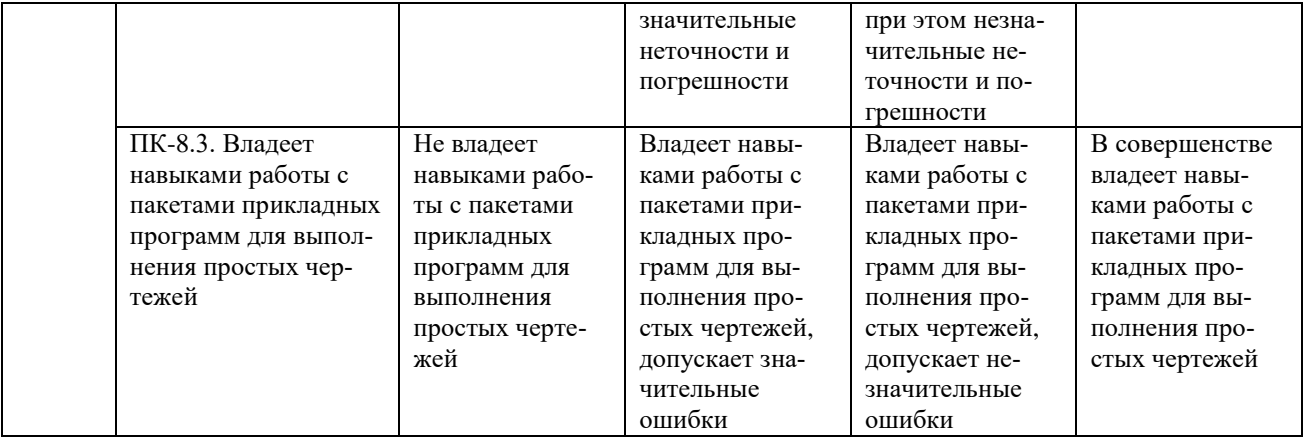

Дополнения и изменения к рабочей учебной программе по дисциплине «Инженерная графика» на 2017/2018 учебный год

- 1. Обновления внесены в следующие разделы рабочей программы учебной дисциплины.
	- 1) Карта обеспеченности дисциплины учебной и учебно-методической литературой (п. 10.1).
	- 2) Базы данных, информационно-справочные и поисковые системы  $($ п. 10.2).

Дополнения и изменения внес: канд. пед. наук, доцент кафедры ЕНГД \_\_\_\_\_\_\_\_\_\_\_\_\_\_\_\_\_\_\_\_ Н. И. Герчес

Дополнения (изменения) в рабочую учебную программу рассмотрены и одобрены на заседании кафедры ЕНГД.

Протокол № 1 от «30» августа 2017 г.

Зав. кафедрой ЕНГД \_\_\_\_\_\_\_\_\_\_\_ С.А. Татьяненко

#### **10.1. КАРТА ОБЕСПЕЧЕННОСТИ ДИСЦИПЛИНЫ УЧЕБНОЙ И УЧЕБНО-МЕТОДИЧЕСКОЙ ЛИТЕРАТУРОЙ**

Учебная дисциплина: Инженерная графика Форма обучения:<br>Кафедра: естественнонаучных и гуманитарных дисциплин Кафедра: естественнонаучных и гуманитарных дисциплин

Код, направление подготовки: 23.03.03 Эксплуатация транспортно-технологических машин и комплексов

#### **1. Фактическая обеспеченность дисциплины**

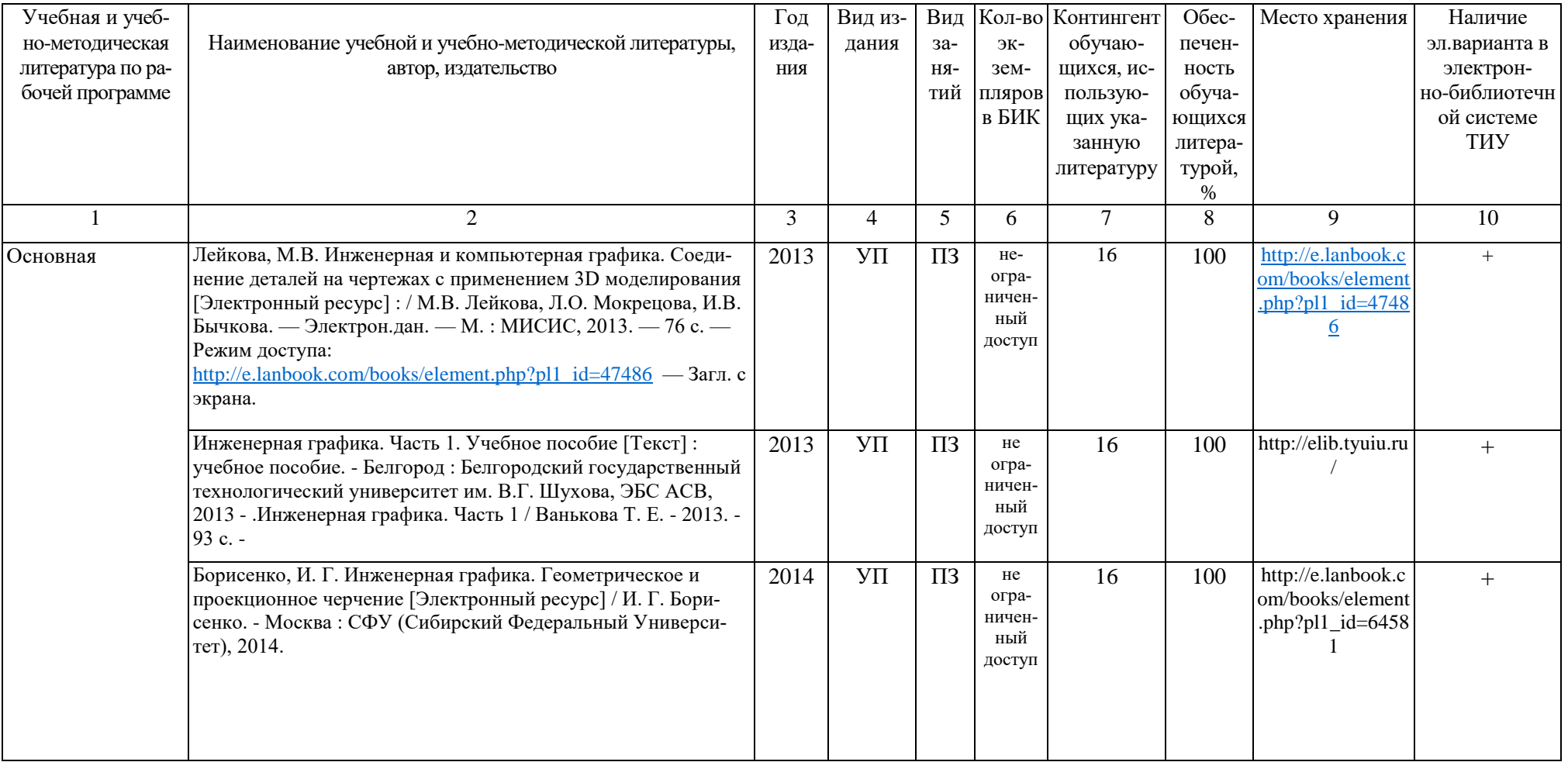

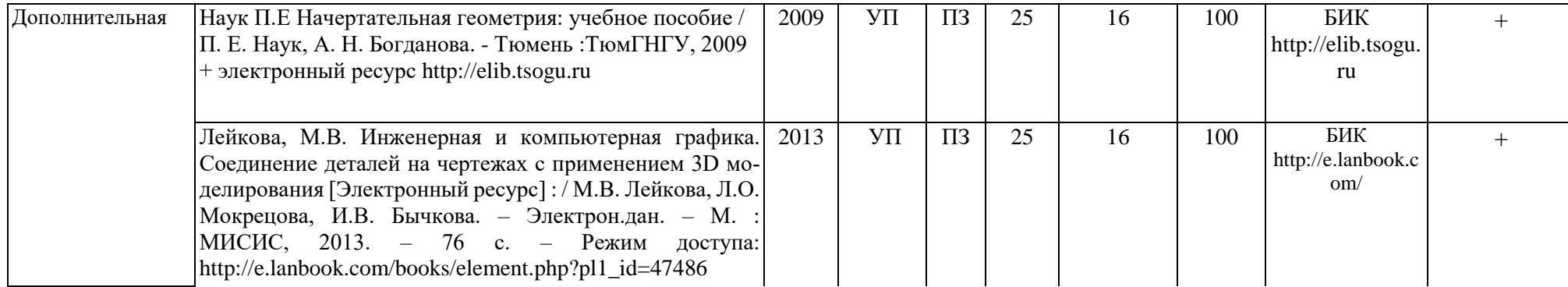

Зав. кафедрой \_\_\_\_\_\_\_\_\_\_\_\_\_\_\_С.А.Татьяненко

«30» августа 2017 г.

#### **10.2. Базы данных, информационно-справочные и поисковые системы**

[http://educon.tsogu.ru:8081/](http://educon.tsogu.ru:8081/login/index.php) - Система поддержки дистанционного обучения <http://www.i-fgos.ru/> - Федеральный интернет-экзамен в сфере профессионального образования

<http://www.i-exam.ru/> - Интернет тестирование в сфере образования

<http://www.i-olymp.ru/> - Интернет олимпиады в сфере профессионального образования [http://e.lanbook.com](http://e.lanbook.com/) - ЭБС ООО «Издательство ЛАНЬ»

[www.biblio-online.ru»](http://www.biblio-online.ru/) - ЭБС ООО «Электронное издательство ЮРАЙТ»

# Дополнения и изменения к рабочей учебной программе по дисциплине «Инженерная графика» на 2018-2019 учебный год

1. На титульном листе и по тексту рабочей программы учебной дисциплины слова «МИНИСТЕРСТВО ОБРАЗОВАНИЯ И НАУКИ РОССИЙСКОЙ ФЕДЕРАЦИИ» заменить словами «МИНИСТЕРСТВО НАУКИ И ВЫСШЕГО ОБРАЗОВАНИЯ РОССИЙСКОЙ ФЕДЕРАЦИИ».

2. Обновления внесены в следующие разделы рабочей программы учебной дисциплины:

- 1) Карта обеспеченности дисциплины учебной и учебно-методической литературой (п.10.1).
- 2) Базы данных, информационно-справочные и поисковые системы  $($ п.10.2).

Дополнения и изменения внес: доцент кафедры ЕНГД, канд. пед. наук  $\Box$  Даслен О.С. Зайцева

Дополнения (изменения) в рабочую учебную программу рассмотрены и одобрены на заседании кафедры ЕНГД.

Протокол № 1 от «31» августа 2018 г.

Зав. кафедрой ЕНГД \_\_\_\_\_\_\_\_\_\_\_\_\_\_\_\_ С.А.Татьяненко

#### **10.1. КАРТА ОБЕСПЕЧЕННОСТИ ДИСЦИПЛИНЫ УЧЕБНОЙ И УЧЕБНО-МЕТОДИЧЕСКОЙ ЛИТЕРАТУРОЙ**

Учебная дисциплина: Инженерная графика Форма обучения: Форма обучения:

Кафедра: естественнонаучных и гуманитарных дисциплин заразненно и последников и стать заочная: 1 курс, 2 семестр

Код, направление подготовки: 23.03.03 Эксплуатация транспортно-технологических машин и комплексов

#### Учебная и учебно-методическая литература по рабочей программе Наименование учебной и учебно-методической литературы, автор, издательство Год издания Вид издания Вид занятий Кол-во Контингент экземпляров в БИК обучающихся, использующих указанную литературу Обеспеченность обучающихся литературой,  $\%$ Место хранения Наличие эл.варианта в электронно-библиотечн ой системе ТИУ 1 1 2 2 3 4 5 6 7 8 9 10 Основная Чекмарев, А. А. Инженерная графика : учебник для прикладного бакалавриата / А. А. Чекмарев. — 13-е изд., испр. и доп. — М. : Издательство Юрайт, 2018. — 389 с. — (Серия : Бакалавр. Прикладной курс). — ISBN 978-5-534-07025-5. — Режим доступа : www.biblio-online.ru/book/A6BFE7F0-92D0-4F38-8B18-C 4387024C139. 2018 У Л не ограниченный доступ 16 100 www.biblio-onli ne.ru/book/A6B FE7F0-92D0-4F 38-8B18-C4387 024C139./ + Инженерная и компьютерная графика : учебник и практикум для прикладного бакалавриата / Р. Р. Анамова [и др.] ; под общ. ред. Р. Р. Анамовой, С. А. Леонову, Н. В. Пшеничнову. — М. : Издательство Юрайт, 2018. — 246 с. — (Серия : Бакалавр. Прикладной курс). — ISBN 978-5-9916-8262-6. — Режим доступа : www.biblio-online.ru/book/107A0741-9AF2-44D6-B133-D E3F99AA33CA. 2018 | V |  $\pi$  |  $\text{He}$ ограниченный доступ 16 100 www.biblio-onli ne.ru/book/A6B FE7F0-92D0-4F 38-8B18-C4387 024C139 + Панасенко, В.Е. Инженерная графика [Электронный ресурс] : учебное пособие / В.Е. Панасенко. — Электрон. дан. — Санкт-Петербург : Лань, 2018. — 168 с. — Режим доступа: https://e.lanbook.com/book/108466. — Загл. с экрана. 2018 | УП | ПЗ | не ограниченный доступ 16 100 https://e.lanbook .com/book/1084 66  $+$

#### **1. Фактическая обеспеченность дисциплины**

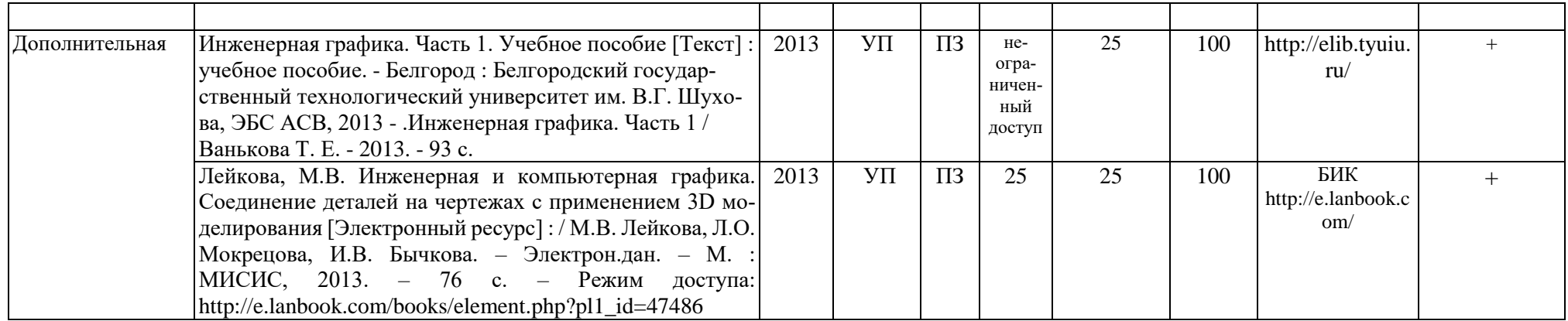

Зав. кафедрой \_\_\_\_\_\_\_\_\_\_\_\_\_\_\_С.А.Татьяненко

«31» августа 2018 г.

#### **10.2. Базы данных, информационно-справочные и поисковые системы**

<http://educon.tsogu.ru:8081/login/index.php> - Система поддержки дистанционного обучения <http://www.i-exam.ru/> - Интернет тестирование в сфере образования

<http://www.exponenta.ru/>*-* Образовательный математический сайт

**http://www.artspb.com/-** Общеoбразовательный математический портал: математика, кибернетика и программирование

[http://e.lanbook.com](http://e.lanbook.com/) - ЭБС ООО «Издательство ЛАНЬ»

<http://elib.gubkin.ru/> - Ресурсы научно-технической библиотеки ФГБОУ ВО РГУ Нефти и газа (НИУ) им. И.М. Губкина

[http://bibl.rusoil.net](http://bibl.rusoil.net/) - Ресурсы научно-технической библиотеки ФГБОУ ВПО УГНТУ

<http://lib.ugtu.net/books> - Ресурсы научно-технической библиотеки ФГБОУ ВПО «Ухтинский государственный технический университет»

[www.biblio-online.ru»](http://www.biblio-online.ru/) - ЭБС ООО «Электронное издательство ЮРАЙТ»

[http://www.studentlibrary.ru](http://www.studentlibrary.ru/) - ЭБС ООО «Политехресурс»

<http://elibrary.ru/->электронные издания ООО «РУНЭБ»

Дополнения и изменения к рабочей учебной программе по дисциплине «Инженерная графика» на 2019-2020 учебный год

Обновления внесены в следующие разделы рабочей программы учебной дисциплины:

1) карта обеспеченности дисциплины учебной и учебно-методической литературой (п.10.1);

2) базы данных, информационно-справочные и поисковые системы (п.10.2);

Дополнения и изменения внес: доцент кафедры ЕНГД, канд. пед. наук, доцент \_\_\_\_\_\_\_\_\_\_\_\_\_\_\_\_\_\_ О. С. Зайцева

Дополнения (изменения) в рабочую учебную программу рассмотрены и одобрены на заседании кафедры ЕНГД.

Протокол № 1 от «27» августа 2019 г.

Зав. кафедрой ЕНГД \_\_\_\_\_\_\_\_\_\_\_\_\_\_ С. А. Татьяненко

#### **10. Учебно-методическое и информационное обеспечение дисциплины**

#### **10.1 Карта обеспеченности дисциплины учебной и учебно-методической литературой**

Учебная дисциплина «Начертательная геометрия» Форма обучения: заочная Кафедра естественнонаучных и гуманитарных дисциплин курс: 1

семестр: 2

Код, направление подготовки 23.03.03 «Эксплуатация технологических машин и комплексов»

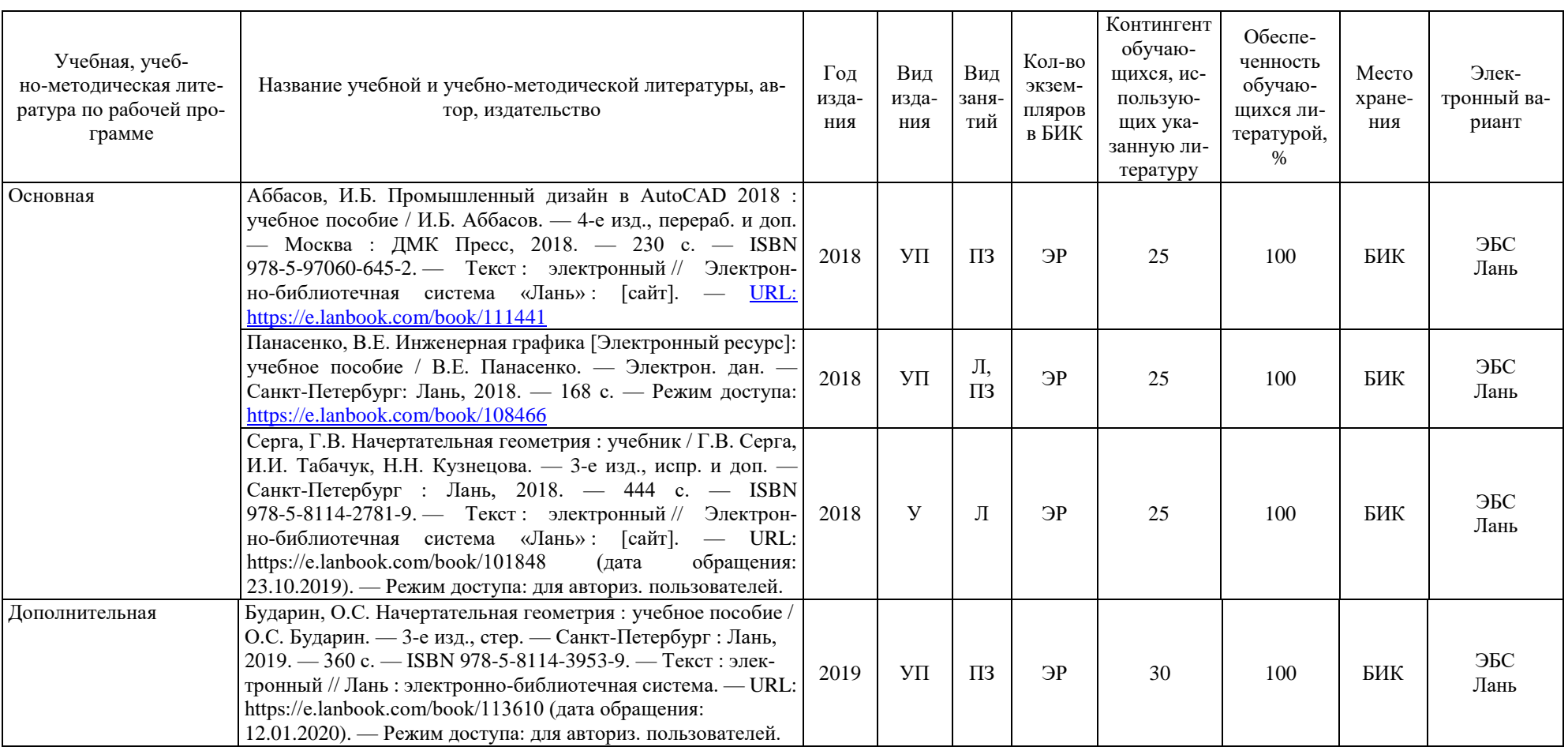

#### **Фактическая обеспеченность дисциплины учебной и учебно-методической литературой**

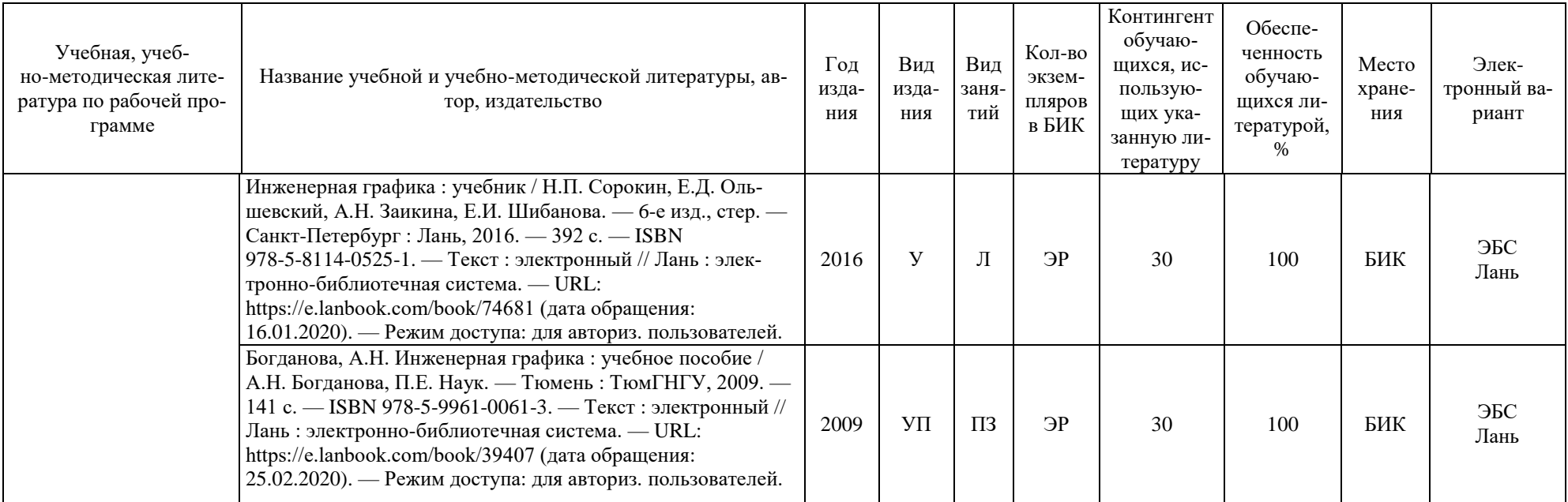

Зав. кафедрой \_\_\_\_\_\_\_\_\_\_\_\_\_\_\_С.А.Татьяненко «27» августа 2019 г.

#### **10.2 Базы данных, информационно-справочные и поисковые системы**

<http://educon.tsogu.ru:8081/login/index.php> - Система поддержки дистанционного обучения <http://www.i-exam.ru/> - Интернет тестирование в сфере образования

[http://e.lanbook.com](http://e.lanbook.com/) - ЭБС ООО «Издательство ЛАНЬ»

[http://bibl.rusoil.net](http://bibl.rusoil.net/) - Ресурсы научно-технической библиотеки ФГБОУ ВПО УГНТУ

<http://lib.ugtu.net/books> - Ресурсы научно-технической библиотеки ФГБОУ ВПО «Ухтинский государственный технический университет»

[www.biblio-online.ru»](http://www.biblio-online.ru/) - ЭБС ООО «Электронное издательство ЮРАЙТ»

<http://elibrary.ru/->электронные издания ООО «РУНЭБ»

Дополнения и изменения к рабочей учебной программе по дисциплине «Инженерная графика» на 2019-2020 учебный год

Обновления внесены в следующие разделы рабочей программы учебной дисциплины:

- 1) перечень тем для самостоятельной работы (п.7.);
- 2) оценка результатов освоения учебной дисциплины (п.9, таблица 10);
- 3) обновления вносятся в методы преподавания, в связи с переходом на обучение в электронной информационно-образовательной среде. Основной упор делается на самостоятельную работу обучающихся (работа в электронной системе поддержки учебного процесса Educon), корреспондентский метод (обмен информацией, заданиями, результатами по электронной почте). Занятия проводятся в режиме онлайн с использованием образовательной платформы (ZOOM).

Дополнения и изменения внес: Дополнения и изменения внес:<br>доцент кафедры ЕНГД, канд. пед. наук., доцент \_\_\_\_\_\_\_\_\_\_\_\_\_\_\_\_\_\_\_\_\_ О.С.Зайцева

Дополнения (изменения) в рабочую учебную программу рассмотрены и одобрены на заседании кафедры ЕНГД.

Протокол № 10 от «19» марта 2020 г.

Зав. кафедрой ЕНГД \_\_\_\_\_\_\_\_\_\_\_\_\_\_ С. А. Татьяненко

# **7. Перечень тем самостоятельной работы**

Таблица 7

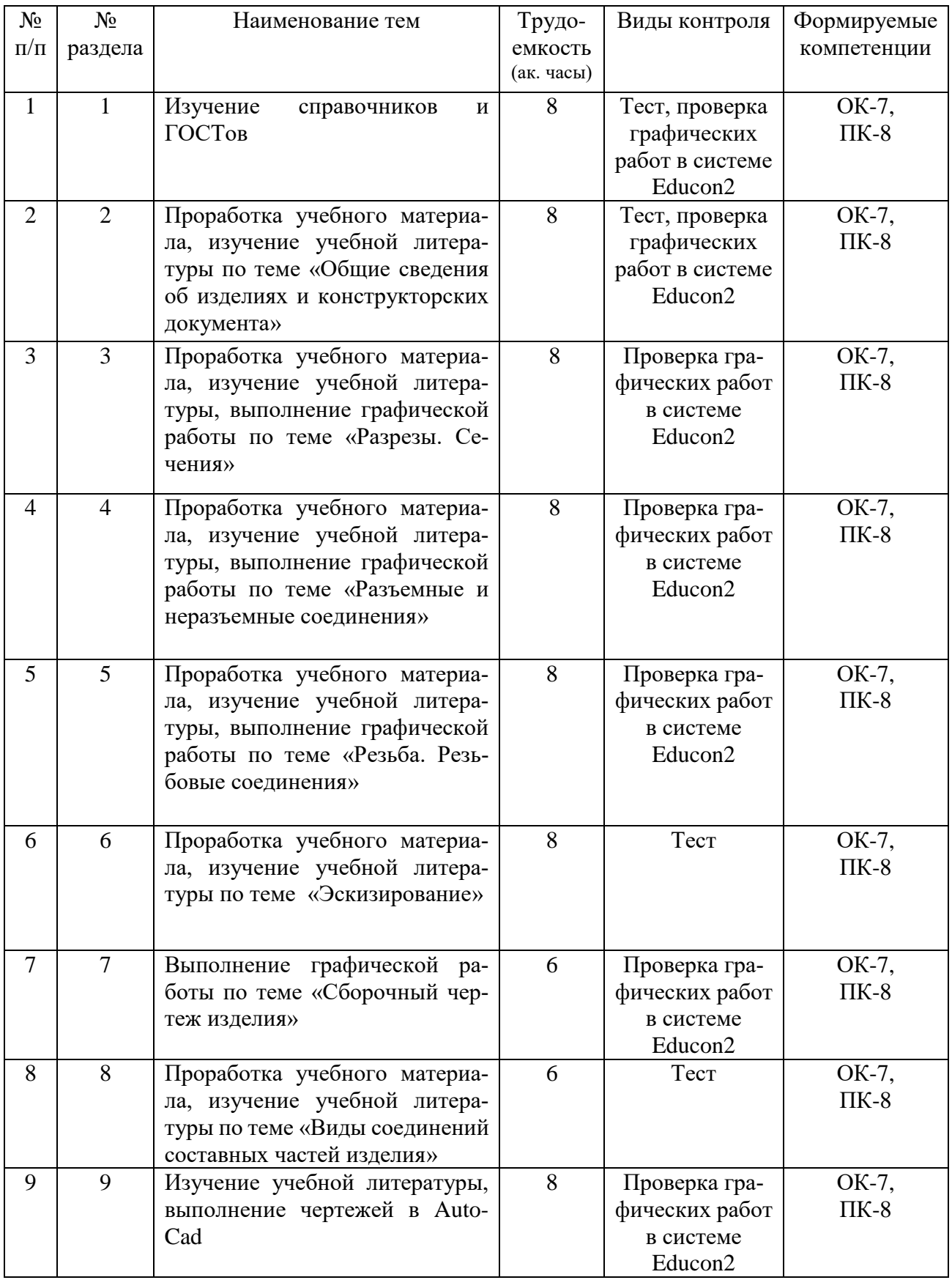

# Для обучающихся заочной формы обучения

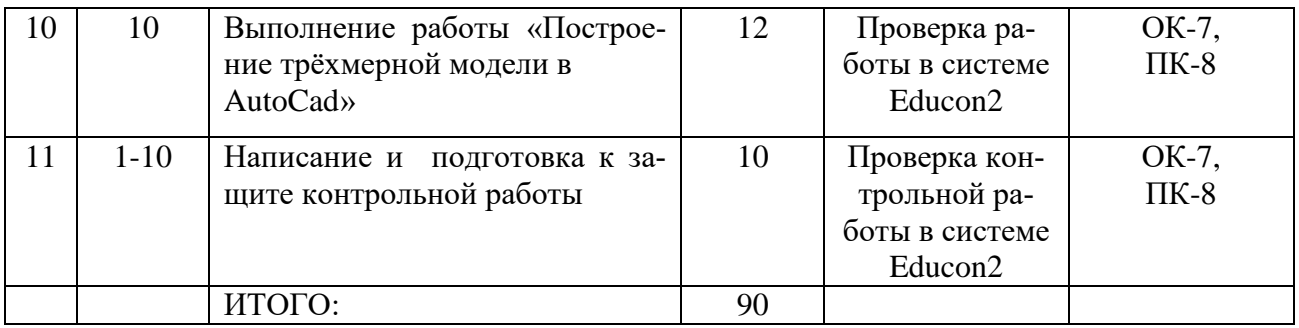

# **9. Оценка результатов освоения учебной дисциплины**

Таблица 10

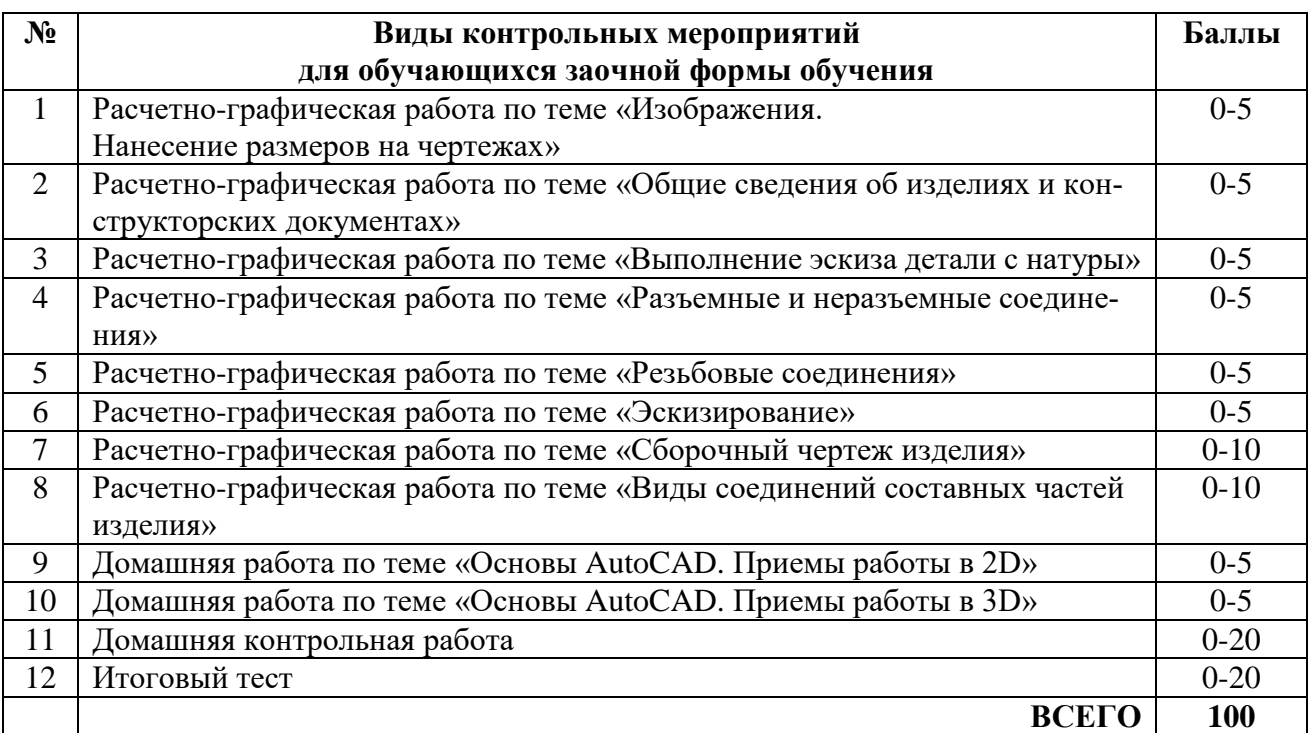

Дополнения и изменения к рабочей учебной программе по дисциплине «Инженерная графика» на 2020-2021 учебный год

Дополнения/ изменения в рабочую программу учебной дисциплины не вносятся *(дисциплина в 2020-2021 учебном году не изучается).*

Дополнения и изменения внес: дополнения и изменении сисе.<br>канд. пед. наук, доцент <u>Даелеев </u> О.С. Зайцева

Дополнения (изменения) в рабочую учебную программу рассмотрены и одобрены на заседании кафедры ЕНГД.

Протокол № 14 от «17» июня 2020 г.

Зав. кафедрой ЕНГД \_\_\_\_\_\_\_\_\_\_\_\_\_\_ С.А. Татьяненко

#### **Дополнения и изменения к рабочей учебной программе по дисциплине «Инженерная графика»** на 2021-2022 учебный год

Дополнения/ изменения в рабочую программу учебной дисциплины не вносятся *(дисциплина в 2021-2022 учебном году не изучается).*

Дополнения и изменения внес:

доцент, канд. пед. наук  $\Box$  Даселен Данева

Дополнения (изменения) в рабочую учебную программу рассмотрены и одобрены на заседании кафедры ЕНГД. Протокол № 1 от «30» августа 2021 г.

Зав. кафедрой ЕНГД \_\_\_\_\_\_\_\_\_ С.А. Татьяненко

# **Дополнения и изменения к рабочей программе по дисциплине «Инженерная графика»** на 2022-2023 учебный год

Дополнения и изменения в рабочую программу не вносятся (дисциплина в 2022-2023 учебном году не изучается).

Дополнения и изменения внес:

Дополнения и изменения внес:<br>Канд. пед. наук, доцент  $\mathcal{L}_{\ell}$  Г. А. Ечмаева

Дополнения (изменения) в рабочую программу рассмотрены и одобрены на заседании кафедры естественнонаучных и гуманитарных дисциплин.

Заведующий кафедрой \_\_\_\_\_\_\_\_\_\_\_\_\_\_\_\_ С. А. Татьяненко

#### **СОГЛАСОВАНО:**

Заведующий выпускающей кафедрой  $\sqrt{\mathcal{M}}$  С. А. Татьяненко

«29» августа 2022 г.

# **Дополнения и изменения к рабочей программе дисциплины Инженерная графика** на 2023-2024 учебный год

Дополнения и изменения в рабочую программу не вносятся (дисциплина в 2023- 2024 учебном году не изучается).

Дополнения и изменения внес: Дополнения и изменения внес:<br>Канд. пед. наук, доцент Г.А.Ечмаева

Дополнения (изменения) в рабочую программу рассмотрены и одобрены на заседании кафедры естественнонаучных и гуманитарных дисциплин.

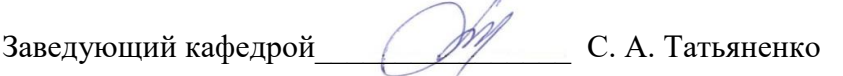

### **СОГЛАСОВАНО:**

Заведующий выпускающей кафедрой \_\_\_\_\_\_\_\_\_\_\_\_\_\_\_\_С. А. Татьяненко

«31» августа 2023 г.